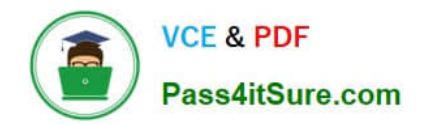

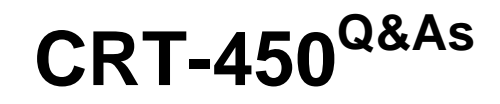

Salesforce Certified Platform Developer I

# **Pass Salesforce CRT-450 Exam with 100% Guarantee**

Free Download Real Questions & Answers **PDF** and **VCE** file from:

**https://www.pass4itsure.com/crt-450.html**

100% Passing Guarantee 100% Money Back Assurance

Following Questions and Answers are all new published by Salesforce Official Exam Center

**C** Instant Download After Purchase

- **83 100% Money Back Guarantee**
- 365 Days Free Update
- 800,000+ Satisfied Customers  $603$

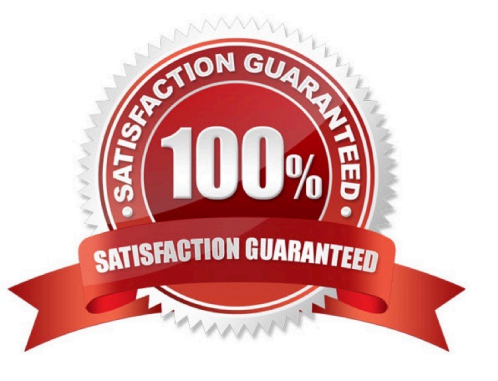

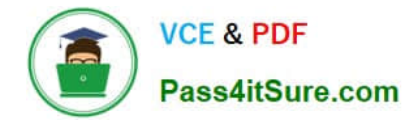

### **QUESTION 1**

What is the result when a Visualforce page calls an Apex controller, which calls another Apex class, which then results in hitting a governor limit?

- A. Any changes up to the error are saved.
- B. Any changes up to the error are rolled back.
- C. All changes before a savepoint are saved.
- D. All changes are saved in the first Apex class.

Correct Answer: B

#### **QUESTION 2**

When the value of a field of an account record is updated, which method will update the value of a custom field opportunity? Choose 2 answers.

- A. A process builder on the Account object
- B. An Apex trigger on the Account object.
- C. A cross-object formula field on the Account object
- D. A workflow rule on the Account object

Correct Answer: AB

## **QUESTION 3**

Where would a developer build a managed package?

- A. Developer Sandbox
- B. Unlimited Edition
- C. Partial Copy Sandbox
- D. Developer Edition

Correct Answer: D

# **QUESTION 4**

Which three options allow a developer to use custom styling in a Visualforce page? (Choose three.)

A. tag

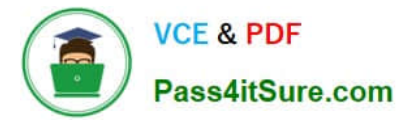

- B. Inline CSS
- C. tag
- D. tag
- E. A static resource

Correct Answer: ABE

### **QUESTION 5**

A developer has a Visualforce page and custom controller to save Account records. The developer wants to display any validation rule violation to the user. How can the developer make sure that validation rule violations are displayed?

- A. Add cuatom controller attributes to display the message.
- B. Include on the Visualforce page.
- C. Use a try/catch with a custom exception class.
- D. Perform the DML using the Database.upsert() method.

Correct Answer: B

[Latest CRT-450 Dumps](https://www.pass4itsure.com/crt-450.html) [CRT-450 PDF Dumps](https://www.pass4itsure.com/crt-450.html) [CRT-450 VCE Dumps](https://www.pass4itsure.com/crt-450.html)